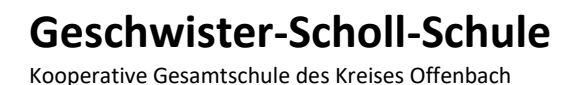

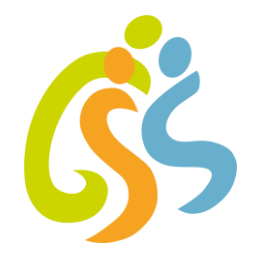

# **Information, Nutzungsvereinbarungen und Einwilligungen für Schülerinnen und Schüler**

Stand: April 2021

Geschwister-Scholl-Schule Am Sportfeld 27 63110 Rodgau

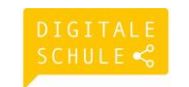

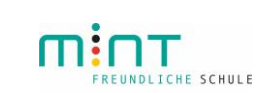

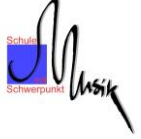

Telefon: 06106 28676-0 E-Mail: verwaltung@gss-rodgau.de www.gss-rodgau.de

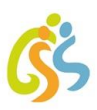

# Inhalt

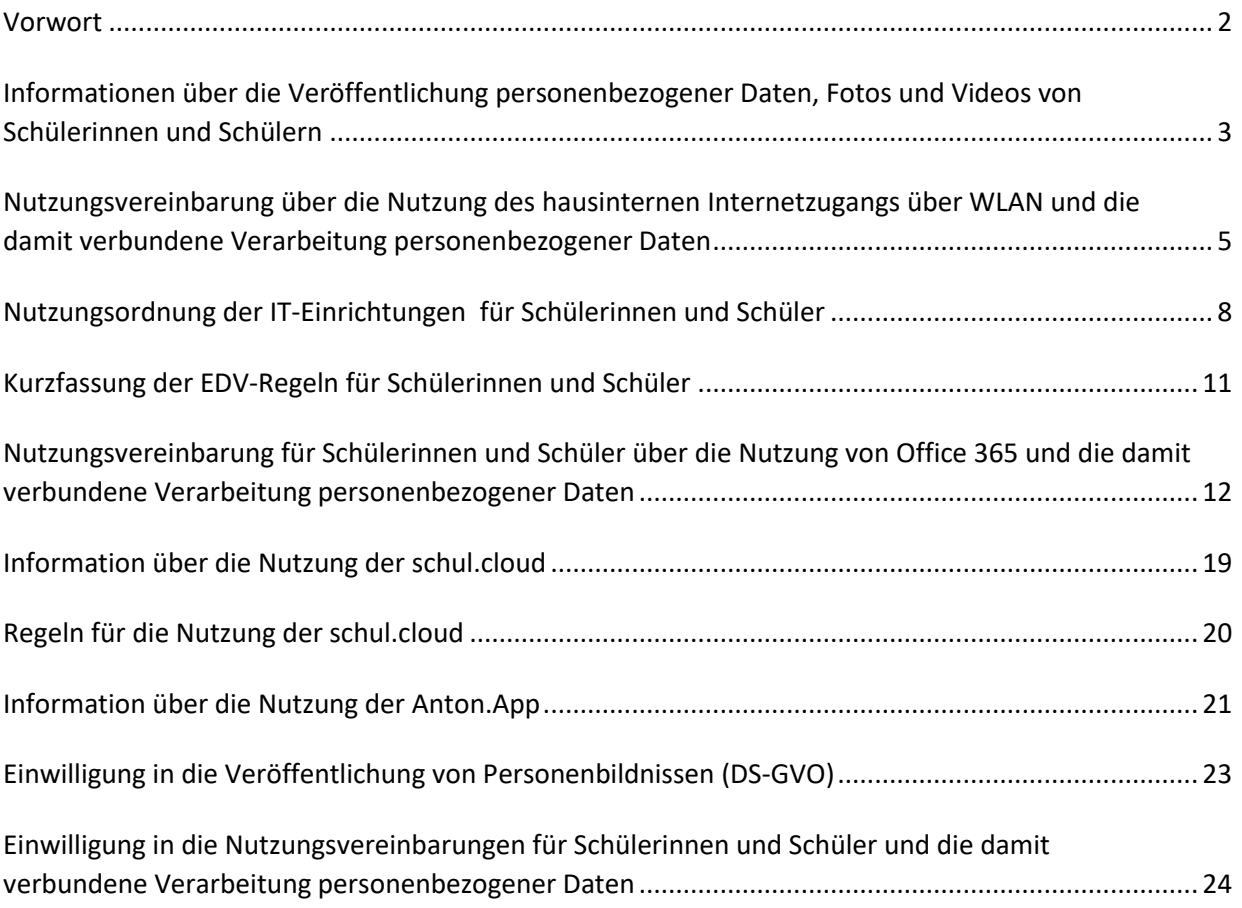

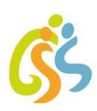

# <span id="page-2-0"></span>Vorwort

Sehr geehrte Erziehungsberechtigte, liebe Schülerinnen und Schüler,

auf den folgenden Seiten finden Sie / findet Ihr wichtige Informationen zum Datenschutz wie Nutzungsvereinbarungen, Regelungen, Einwilligungen.

Zu verschiedenen schulischen Zwecken muss die Schule

### **Geschwister-Scholl-Schule Rodgau, Am Sportfeld 27, 63110 Rodgau**

**Schulleitung: Tino Desogus**

### **Datenschutzbeauftragter: Philipp Hausmann [\(datenschutz@gss-rodgau.de\)](mailto:datenschutz@gss-rodgau.de)**

personenbezogene Daten verarbeiten. Dafür ist eine Einwilligung der Betroffenen notwendig.

Sie können die Informationen auf der Homepage unter "Info und Service" (Unterpunkt: Nutzungsvereinbarungen und Einwilligungen) jederzeit einsehen bzw. das Dokument in unserem Sekretariat auf Wunsch als Ausdruck erhalten.

Die letzten beiden Seiten müssen von Schüler\*innen und Erziehungsberechtigten unterzeichnet werden und sind Bestandteil der Schülerakte.

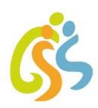

# <span id="page-3-0"></span>Informationen über die Veröffentlichung personenbezogener Daten, Fotos und Videos von Schülerinnen und Schülern

### **1. Ziel und Zweck der Daten- bzw. Bildverarbeitung**

In geeigneten Fällen wollen wir Informationen über Ereignisse aus unserem Schulleben – auch personenbezogen – einer größeren Öffentlichkeit zugänglich machen. Wir beabsichtigen daher, insbesondere im Rahmen der pädagogischen Arbeit oder von Schulveranstaltungen entstehende Texte und Fotos zu veröffentlichen. Die betroffenen Veranstaltungen werden in der Einwilligung genannt.

# **2. Rechtliche Grundlage**

Die rechtliche Grundlage für die Datenverarbeitung bildet Art. 6, Abs. 1, Lit. A DS-GVO. Daher möchten wir im Folgenden Eure/Ihre Einwilligung einholen. Verantwortlich für die Datenverarbeitung ist die Schulleitung. Die Schulleitung weist ausdrücklich darauf hin, dass personenbezogene Daten nicht ohne Eure/Ihre Einwilligung eingestellt werden. Für weitere Auskunft steht der schulische Datenschutzbeauftragte zur Verfügung.

# **3. Rechte der betroffenen Personen**

Gegenüber der Schule bestehen gemäß Art. 15 ff. DS-GVO das Recht auf Auskunft über Deine/Ihre personenbezogenen Daten, ein Recht auf Berichtigung, Löschung oder Einschränkung der Verarbeitung, ein Recht auf Datenübertragbarkeit (Art. 20 DS-GVO) sowie ein Widerspruchsrecht gegen die Verarbeitung (Art. 21 DS-GVO). Zudem steht Dir/Ihnen ein Beschwerderecht bei der Datenschutzaufsichtsbehörde, dem Hessischen Beauftragten für Datenschutz und Informationsfreiheit, zu.

# **4. Veröffentlichungen im Internet / Datenschutzrechtlicher Hinweis**

Bei einer Veröffentlichung im Internet können die personenbezogenen Daten (einschließlich Fotos) jederzeit und zeitlich unbegrenzt weltweit abgerufen und gespeichert werden. Die Daten können damit etwa auch über so genannte "Suchmaschinen" aufgefunden werden. Dabei kann nicht ausgeschlossen werden, dass andere Personen oder Unternehmen die Daten mit weiteren im Internet verfügbaren personenbezogenen Daten verknüpfen und damit ein Persönlichkeitsprofil erstellen, die Daten verändern oder zu anderen Zwecken verwenden.

# **5. Allgemeine Informationen**

Die Einwilligungen sind freiwillig. Aus der Nichterteilung oder dem Widerruf der Einwilligung entstehen Dir/Ihnen keine Nachteile.

Diese Einwilligungen können für die Zukunft jederzeit widerrufen werden. Dabei kann der Widerruf auch nur auf einen Teil der Medien oder der Daten(-arten), Fotos oder Videos bezogen sein. Durch den Widerruf der Einwilligung wird die Rechtmäßigkeit der aufgrund der Einwilligung bis zum Widerruf erfolgten Verarbeitung nicht berührt.

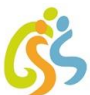

Bei Druckwerken (wie z.B. der Schulbroschüre) ist die Einwilligung nicht mehr widerruflich, sobald der Druckauftrag erteilt ist. Im Falle des Widerrufs werden entsprechende Daten zukünftig nicht mehr für die oben genannten Zwecke verwendet und unverzüglich aus den entsprechenden Internet-Angeboten gelöscht. Soweit die Einwilligung nicht widerrufen wird, gilt sie für die Dauer der Schulzugehörigkeit. Nach Ende der Schulzugehörigkeit werden die Daten gelöscht.

Videoaufzeichnungen werden nach Abschluss des Arbeitsauftrages, spätestens jedoch am Ende des Schuljahres bzw. am Ende der Kursstufe oder wenn der o. g. Zweck erreicht ist, gelöscht.

März 2021

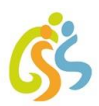

# <span id="page-5-0"></span>Nutzungsvereinbarung über die Nutzung des hausinternen Internetzugangs über WLAN und die damit verbundene Verarbeitung personenbezogener Daten

Die Geschwister-Scholl-Schule stellt Dir unter bestimmten Umständen vorübergehend einen drahtlosen Internetzugang zur Verfügung. Dabei möchten wir von Dir fair behandelt werden. Außerdem müssen wir als Schule sicherstellen, dass nicht wir haften, wenn mit unserem Netzzugang Dinge geschehen, die nicht legal sind.

Von einer eventuell notwendigen Sperrung oder Störung unserer Internetverbindung wären viele Menschen betroffen. Wenn wir Dir einen Netzzugang gewähren, müssen wir Dir also vertrauen und uns auf dich verlassen können. Daher bekommst du diese Möglichkeit nur, wenn du dich mit den Inhalten dieser Nutzungsvereinbarung einverstanden erklärst. Falls du etwas nicht verstehst oder Fragen hast, dann wende dich einfach im Vorwort genannten Personen.

# **1. Gestattung der unentgeltlichen Mitbenutzung**

Die Schule betreibt einen Internetzugang über WLAN. Sie gestattet Dir die Mitbenutzung des WLAN-Zugangs zum Internet mittels Voucher-Zugang über dein privates Endgerät nur dann, wenn die Lehrkraft die Internetnutzung im Unterricht einplant und dir dafür einen Voucher-Zugang für die Stunde ausgibt. Das Schülernetz steht Dir nur in diesem Fall für Unterrichtsthemen zur Verfügung. Die Mitbenutzung kostet dich nichts, kann Dir aber jederzeit wieder untersagt werden, wenn du z.B. gegen diese Nutzungsvereinbarung verstößt.

Du darfst dich ausschließlich über die für dich vorgesehenen Zugangsdaten in das WLAN-Netz einwählen. Eine Nutzung des WLANs durch Dritte über Deine Geräte ist nicht gestattet und Du bist verantwortlich für alle Handlungen, die über Deine Zugangsdaten vorgenommen werden.

Deine Schule ist jederzeit berechtigt, den Betrieb des WLANs ganz, teilweise oder zeitweise einzustellen, weitere Mitnutzer zuzulassen und den Zugang der berechtigten Personen ganz, teilweise oder zeitweise zu beschränken oder auszuschließen.

Deine Schule behält sich insbesondere vor, nach eigenem Ermessen und jederzeit den Zugang auf bestimmte Seiten oder Dienste über das WLAN zu sperren (z.B. gewaltverherrlichende, pornographische oder kostenpflichtige Seiten). Du darfst das WLAN nur unter Einhaltung der gesetzlichen Bestimmungen (Datenschutz, Urheberrecht, Jugendschutzgesetz) nutzen.

# **2. Zugangsdaten**

Sämtliche Zugangsdaten sind nur zu Deinem persönlichen Gebrauch bestimmt und dürfen in keinem Fall an andere Personen weitergegeben werden. Du verpflichtest dich, Deine Zugangsdaten geheim zu halten. Deine Schule hat jederzeit das Recht, die Zugangsdaten zu ändern.

### **3. Hinweise, Gefahren der WLAN-Nutzung**

Deine Schule weist Dich darauf hin, dass der unter Nutzung des WLANs hergestellte Datenverkehr unter Umständen unverschlüsselt erfolgt. Die Daten können daher möglicherweise von Dritten eingesehen werden. Das WLAN ermöglicht nur den Zugang zum Internet. Die abgerufenen Inhalte unterliegen keiner Überprüfung durch die Schule, insbesondere nicht daraufhin, ob sie Schadsoftware enthalten. Die Nutzung des WLANs erfolgt auf eigene Gefahr und auf Dein eigenes Risiko. Deine Schule weist

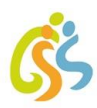

ausdrücklich darauf hin, dass die Gefahr besteht, dass Schadsoftware (z.B. Viren, Trojaner, Würmer, etc.) bei der Nutzung des WLANs auf dein Endgerät gelangt.

### **4. Verantwortlichkeit und Freistellung von Ansprüchen**

Für die über das WLAN übermittelten Daten, die darüber in Anspruch genommenen kostenpflichtigen Dienstleistungen und getätigten Rechtsgeschäfte bist Du selbst verantwortlich. Du bist verpflichtet, bei Nutzung des WLANs geltendes Recht einzuhalten. Dies gilt insbesondere für

- den Abruf und die Verbreitung von pornographischen, gewaltverherrlichenden, verletzenden, rassistischen, verfassungsfeindlichen oder sonst jugendgefährdenden Inhalten.
- die Vervielfältigung, Verbreitung und das Zugänglichmachen urheberrechtlich geschützter Güter.

Bitte vermeide außerdem das Downloaden großer Datenmengen.

# **5. Datenverarbeitung zur Dokumentation der Nutzung**

Deine Schule speichert und kontrolliert in Erfüllung ihrer Aufsichtspflicht und ihres Bildungs- und Erziehungsauftrages die Nutzung des WLANs durch die Benutzer mit folgenden Daten:

- 1. Zeitpunkt und Dauer der Nutzung
- 2. Gerätename, MAC-Adresse, Betriebssystem
- 3. Genutzte Applikationen
- 4. Gesendetes und empfangenes Datenvolumen
- 5. Verwendete Access-Points (Zeitpunkt, Zeitdauer)

Diese Daten werden für eine Dauer von 30 Tagen gespeichert. Danach erfolgt eine automatische Löschung. Eine Herausgabe dieser Daten an Dritte (z.B. Strafverfolgungsbehörden) erfolgt nur gemäß der geltenden Rechtslage.

Wir brauchen diese Daten, um technische Schwierigkeiten zu analysieren bzw. zu beheben und um bei Rechtsverstößen über unseren WLAN-Zugang die verursachende Person ermitteln zu lassen. Wir werden von uns aus keine anlasslose Prüfung oder systematische Auswertung dieser Daten vornehmen.

### **6. Rechtsgrundlage der Verarbeitung personenbezogener Daten**

Deine Einwilligung in diese Nutzungsvereinbarung bildet gemäß Art. 6, Abs. 1, Lit. A DS-GVO die rechtliche Grundlage für die Verarbeitung deiner Daten. Verantwortlich für die Datenverarbeitung ist die Schulleitung. Für weitere Auskunft steht der schulische Datenschutzbeauftragte zur Verfügung.

### **7. Rechte der betroffenen Personen**

Gegenüber der Schule bestehen gemäß Art. 15 ff. DS-GVO das Recht auf Auskunft über Deine personenbezogenen Daten, ein Recht auf Berichtigung, Löschung oder Einschränkung der Verarbeitung, ein Recht auf Datenübertragbarkeit (Art. 20 DS-GVO) sowie ein Widerspruchsrecht gegen die Verarbeitung (Art. 21 DS-GVO). Zudem steht Dir ein Beschwerderecht bei der Datenschutzaufsichtsbehörde (bei dem Hessischen Beauftragten für Datenschutz und Informationsfreiheit) zu.

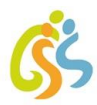

# **8. Widerrufsrecht**

Du hast das Recht, deine Anerkennung dieser Nutzungsvereinbarung sowie deine Einwilligung zur damit verbundenen Verarbeitung deiner Daten jederzeit formlos und schriftlich bei der Schulleitung zu widerrufen. Wir sind dann allerdings nicht mehr in der Lage, dir weiterhin einen Internetzugang über WLAN zu ermöglichen.

Februar 2021

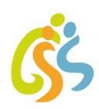

# <span id="page-8-0"></span>Nutzungsordnung der IT-Einrichtungen für Schülerinnen und Schüler

Durch die Nutzung der IT-Einrichtungen der Schule und des Internets als Lehr- und Lernmittel ergeben sich vielfältige Möglichkeiten, pädagogisch wertvolle Informationen abzurufen. Die nachfolgenden Regelungen gelten für die Benutzung der schulischen IT-Einrichtungen im pädagogischen Schulnetz wie bspw. Computer, Laptop, mobile Schulendgeräte (Tablets) und des Internetzugangs im Rahmen des Unterrichts. Eine Nutzung der vorgenannten IT-Einrichtungen ist dabei nur für schulische Zwecke statthaft.

### **Regeln für jede Nutzung:**

### **Schutz der Geräte**

Die Bedienung der Hard- und Software hat entsprechend den vorhandenen Instruktionen zu erfolgen. Störungen oder Schäden sind sofort der aufsichtführenden Person zu melden. Wer schuldhaft Schäden verursacht, hat diese zu ersetzen. Bei Schülerinnen und Schülern, die das 18. Lebensjahr noch nicht vollendet haben, hängt die deliktische Verantwortlichkeit von der für die Erkenntnis der Verantwortlichkeit erforderlichen Einsicht ab (§ 823 Abs. 3 Bürgerliches Gesetzbuch - BGB). Elektronische Geräte sind durch Schmutz und Flüssigkeiten besonders gefährdet; deshalb sind während der Nutzung der Schulcomputer oder anderer schulischer mobiler Geräte Essen und Trinken verboten.

### **Anmeldung und Passwörter**

Zur Nutzung der Computer ist eine individuelle Anmeldung mit Benutzernamen und Passwort erforderlich. Alle Schülerinnen und Schüler erhalten eine individuelle Nutzerkennung und wählen sich ein Passwort, mit dem sie sich an vernetzten Computern/mobilen Endgeräten der Schule anmelden können. Nach Beendigung der Nutzung hat sich die Schülerin oder der Schüler am PC/am mobilen Endgerät bzw. beim benutzten Dienst abzumelden.

Für unter der Nutzerkennung erfolgte Handlungen werden Schülerinnen und Schüler verantwortlich gemacht. Deshalb muss das Passwort vertraulich gehalten werden. Das Arbeiten unter einem fremden Passwort ist verboten. Wer ein fremdes Passwort erfährt, ist verpflichtet, dies der Aufsicht führenden Lehrkraft mitzuteilen.

### **Eingriffe in die Hard- und Softwareinstallation**

Veränderungen der Installation und Konfiguration der Arbeitsstationen und des Netzwerkes sowie Manipulationen an der Hardwareausstattung sind grundsätzlich untersagt. Dies gilt nicht, wenn Veränderungen auf Anordnung des Systembetreuers durchgeführt werden oder wenn temporäre Veränderungen im Rahmen des Unterrichts explizit vorgesehen sind. Fremdgeräte (beispielsweise Peripheriegeräte wie externe Datenspeicher oder persönliche Notebooks) dürfen grundsätzlich nur mit Zustimmung des Systembetreuers oder der aufsichtführenden Person an Computer/mobilem Gerät oder an das Netzwerk angeschlossen werden. Unnötiges Datenaufkommen durch Laden und Versenden von großen Dateien (z.B. Grafiken, Videos) aus dem Internet, ist zu vermeiden. Sollte ein Nutzer unberechtigt größere Datenmengen in seinem Arbeitsbereich ablegen, ist die Schule berechtigt, diese Daten zu löschen.

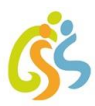

#### **Verbotene Nutzungen**

Die gesetzlichen Bestimmungen - insbesondere des Strafrechts, des Urheberrechts und des Jugendschutzrechts - sind zu beachten. Es ist verboten, pornographische, gewaltverherrlichende oder rassistische Inhalte aufzurufen oder zu versenden. Werden solche Inhalte versehentlich aufgerufen, ist die Anwendung zu schließen und der Aufsichtsperson Mitteilung zu machen. Verboten ist beispielsweise auch die Nutzung von Online-Tauschbörsen.

#### **Datenschutz und Datensicherheit**

Die Schule ist in Wahrnehmung ihrer Aufsichtspflicht berechtigt, den Datenverkehr zu speichern und zu kontrollieren. Diese Daten werden in der Regel nach einem Monat, spätestens jedoch zu Beginn eines neuen Schuljahres gelöscht. Dies gilt nicht, wenn Tatsachen den Verdacht eines schwerwiegenden Missbrauches der schulischen Endgeräte oder des Netzwerkes begründen.

Die Schule wird von ihren Einsichtsrechten nur in Fällen des Verdachts von Missbrauch und durch verdachtsunabhängige Stichproben Gebrauch machen. In Fällen, wo Einsicht genommen werden soll oder muss, entscheidet der Schulleiter. Er informiert den Systemadministrator und den Datenschutzbeauftragten der Schule. Die Einsichtnahme erfolgt gemeinsam und wird protokolliert. Die Protokolle verbleiben beim Datenschutzbeauftragten.

In der Unterrichtssituation ist es möglich, dass die Aufsicht führende Lehrkraft den Bildschirminhalt jedes Schülercomputers oder Tablets zu Kontrollzwecken auf dem Lehrerplatz oder Lehrergerät sichtbar macht.

#### **Nutzung von Informationen aus dem Internet**

Der Internet-Zugang darf grundsätzlich nur für schulische Zwecke genutzt werden. Als schulisch ist auch ein elektronischer Informationsaustausch anzusehen, der unter Berücksichtigung seines Inhalts und des Adressatenkreises mit der schulischen Arbeit im Zusammenhang steht. Das Herunterladen von Anwendungen ist nur mit Einwilligung der Schule zulässig.

Die Schule ist nicht für den Inhalt der über ihren Zugang abrufbaren Angebote Dritter im Internet verantwortlich. Die Schule hat aber Filtersysteme im Einsatz, die das Abrufen jugendgefährdender Seiten auf dem zur Zeit möglichen technischen Stand ausschließt.

Im Namen der Schule dürfen weder Vertragsverhältnisse eingegangen noch ohne Erlaubnis kostenpflichtige Dienste im Internet benutzt werden.

Beim Herunterladen wie bei der Weiterverarbeitung von Daten aus dem Internet sind insbesondere Urheber- oder Nutzungsrechte zu beachten.

#### **Versenden von Informationen in das Internet**

Werden Informationen unter dem Absendernamen der Schule im bzw. über das Internet versandt, geschieht das unter Beachtung der allgemein anerkannten Umgangsformen. Die Veröffentlichung von Internetseiten der Schule bedarf der Genehmigung durch die Schulleitung.

Für fremde Inhalte ist insbesondere das Urheberrecht zu beachten. So dürfen zum Beispiel digitalisierte Texte, Bilder und andere Materialien nur nach Zustimmung des Rechteinhabers auf eigenen Internetseiten verwandt oder über das Internet verbreitet werden. Der Urheber ist zu nennen, wenn dieser es wünscht. Das Recht am eigenen Bild ist zu beachten.

Die Veröffentlichung von Fotos und Schülermaterialien im Internet ist nur mit der Genehmigung der Schülerinnen und Schüler gestattet. Im Falle der Minderjährigkeit müssen die Erziehungsberechtigten zustimmen.

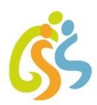

#### **Schlussvorschriften**

Diese Benutzerordnung ist ein Bestandteil der gültigen Hausordnung. Sie wird durch Aushang bekannt gegeben und ist auf der Webseite der Schule jederzeit einsehbar. Einmal zu jedem Schuljahresbeginn findet eine Nutzerbelehrung statt, die im Klassenbuch protokolliert wird.

Nutzer, die unbefugt Software von den Arbeitsstationen oder aus dem Netz kopieren oder verbotene Inhalte nutzen, machen sich strafbar und können zivil- oder strafrechtlich verfolgt werden. Zuwiderhandlungen gegen diese Nutzungsordnung können neben dem Entzug der Nutzungsberechtigung schulordnungsrechtliche Maßnahmen zur Folge haben.

Februar 2021

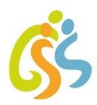

# <span id="page-11-0"></span>Kurzfassung der EDV-Regeln für Schülerinnen und Schüler

Um vielfältige Lernmöglichkeiten zu eröffnen, stellt die Schule Dir schuleigenen Geräte (PCs, Laptops, Tablets usw.) für die Medienarbeit zur Verfügung. Wir bitten Dich darum, mit den Geräten schonend umzugehen. Du bist für dein benutztes Gerät verantwortlich und sorgst dafür, dass dein Arbeitsplatz ordentlich am Ende des Unterrichts aufgeräumt ist.

#### **Regeln, die beachtet werden müssen:**

- 1. Benutze die Endgeräte in der Schule nur mit Erlaubnis und bei Anwesenheit einer Aufsicht führenden Lehrkraft. Schäden meldest du sofort der Lehrkraft!
- 2. Gib Dein Passwort an keine Person weiter. Für unter Deiner Nutzerkennung erfolgte Handlungen wirst Du verantwortlich gemacht.
- 3. Das Arbeiten unter einem fremden Passwort ist verboten. Wer ein fremdes Passwort erfährt, ist verpflichtet, dieses der Lehrkraft mitzuteilen.
- 4. Benutze das Internet nur mit Erlaubnis und bei Anwesenheit einer Lehrkraft. Es ist grundsätzlich verboten, Internetseiten aufzurufen oder Dateien auf dem Schulrechner zu speichern, die
	- pornografische, rassistische und gewaltverherrlichende Inhalte haben,
	- zu Gewalttaten und kriminellen Handlungen auffordern.
- 5. Drucke nur mit Erlaubnis einer Lehrkraft etwas aus.
- 6. Der Download von Dateien und Programmen ist nur für unterrichtliche Zwecke gestattet. Ohne Erlaubnis darfst Du nichts herunterladen.
- 7. Es ist Dir nicht erlaubt, den Internetzugang der Schule zur Verbreitung von Informationen zu verwenden, die dem Ansehen der Schule in irgendeiner Weise Schaden zufügen.
- 8. Das Installieren von Programmen (z.B. Spielen) ist nicht erlaubt. Veränderungen der Installation und Konfiguration der Arbeitsstationen und des Netzwerkes, sowie Manipulationen an der Hardwareausstattung sind grundsätzlich untersagt. Fremdgeräte darfst Du nicht an Computer oder an das Netzwerk anschließen.
- 9. Fahre den Computer am Ende des Unterrichts ordentlich herunter.
- 10. Das Essen und Trinken an Computerarbeitsplätzen ist streng verboten und ebenso das Abstellen von Getränken oder Essen in unmittelbarer Nähe.

Bei fahrlässigen und vorsätzlichen Beschädigungen ist der Schaden zu ersetzen. Zuwiderhandlungen können zur Anzeige gebracht und von der Schule mit Ordnungsmaßnahmen belegt werden.

Sollte Du gegen die Nutzungsregeln verstoßen, verlierst Du deine Berechtigung für die Nutzung der IT-Einrichtungen und musst gegebenenfalls mit Schulordnungsmaßnahmen rechnen.

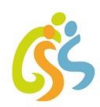

<span id="page-12-0"></span>Nutzungsvereinbarung für Schülerinnen und Schüler über die Nutzung von Office 365 und die damit verbundene Verarbeitung personenbezogener Daten

Für alle Arbeiten im Unterricht und in Phasen des eigenverantwortlichen Lernens erhältst Du von der GSS einen Zugang zu unserer Arbeitsplattform Office 365 A1 Education (im Folgenden "Office 365"). Den Zugang zu Office 365 stellen wir Dir auch außerhalb des Unterrichts **zur schulischen Nutzung** zur Verfügung. Die Nutzung setzt einen verantwortungsvollen Umgang mit den Netzwerkressourcen, der Arbeitsplattform Office 365 sowie den eigenen personenbezogenen Daten und denen von anderen in der Schule lernenden und arbeitenden Personen voraus. Die folgende Nutzungsvereinbarung informiert und bildet die Rahmenbedingungen für eine verantwortungsvolle Nutzung. Deine/Ihre Annahme bzw. die Einwilligung sind Voraussetzung für die Erteilung eines Nutzerzugangs.

### **1. Geltungsbereich**

Diese Nutzungsvereinbarung gilt für unsere Schülerinnen und Schüler, nachfolgend "Benutzer" genannt, welche Office 365 zur elektronischen Datenverarbeitung nutzen.

#### **2. Laufzeit**

Dem Benutzer wird innerhalb seiner Schulzeit eine Office 365 A1 Education-Lizenz zur Verfügung gestellt. Beim Verlassen der Schule wird die Zuweisung der Office 365 Education-Lizenz aufgehoben.

#### **3. Umfang**

Zum Umfang des von der Schule für die Benutzer kostenlos bereitgestellten Paketes gehört der Zugang zu Office 365 A1 Education mit

- einer schulischen E-Mail-Adresse (endend auf "rodgau.onmicrosoft.com")
- Online Speicherplatz auf Microsoft OneDrive
- Microsoft Office Online

### **4. Datenschutz und Datensicherheit**

Der Kreis Offenbach stellt allen Schulen die Version Microsoft Office 365 A1 zur Verfügung. Mit Microsoft wurde hierzu ein Vertrag abgeschlossen, welcher gewährleistet, dass personenbezogene Daten von Benutzern nur entsprechend der Vertragsbestimmungen verarbeitet werden.

Microsoft verpflichtet sich, die personenbezogenen Daten von Benutzern in Office 365 nicht zur Erstellung von Profilen zur Anzeige von Werbung oder Direkt Marketing zu nutzen. Ziel unserer Schule ist es, durch eine Minimierung von personenbezogenen Daten bei der Nutzung von Office 365 auf das erforderliche Maß, das Recht auf informationelle Selbstbestimmung unserer Schüler\*innen und Lehrkräfte bestmöglich zu schützen.

Dieses ist nur möglich, wenn die Benutzer selbst durch verantwortungsvolles Handeln zum Schutz und zur Sicherheit ihrer personenbezogenen Daten beitragen und auch das Recht anderer Personen an der Schule auf informationelle Selbstbestimmung respektieren.

An erster Stelle gilt dieses für die Nutzung von personenbezogenen Daten in der Cloud von Office 365.

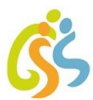

Personenbezogene Daten gehören grundsätzlich **nicht** in die Microsoft Cloud, weder die eigenen noch die von anderen! Jeder Benutzer hat dafür zu sorgen, dass Sicherheit und Schutz von personenbezogenen Daten nicht durch leichtsinniges, fahrlässiges oder vorsätzliches Handeln gefährdet werden.

Verantwortungsvolles und sicheres Handeln bedeutet:

### **Passwörter**

- müssen sicher sein und dürfen nicht zu erraten sein. Sie müssen aus **mindestens 6 Zeichen** bestehen, worunter sich **eine Zahl**, **ein Großbuchstabe** und **ein Sonderzeichen** befinden müssen.
- sollten zumindest einmal im Schuljahr gewechselt werden.

#### **Zugangsdaten**

- Der Benutzer ist verpflichtet, die eigenen Zugangsdaten zum persönlichen Office 365 Konto geheim zu halten. Sie dürfen nicht an andere Personen weitergegeben werden.
- Sollten die eigenen Zugangsdaten durch ein Versehen anderen Personen bekannt geworden sein, ist der Benutzer verpflichtet, sofort Maßnahmen zum Schutz der eigenen Zugänge zu ergreifen. Falls noch möglich, sind Zugangspasswörter zu ändern. Ist dieses nicht möglich, ist ein schulischer Administrator [\(gss@rodgau.onmicrosoft.com\)](mailto:gss@rodgau.onmicrosoft.com) zu informieren.
- Sollte der Benutzer in Kenntnis fremder Zugangsdaten gelangen, so ist es untersagt, sich damit Zugang zum fremden Benutzerkonto zu verschaffen. Der Benutzer ist jedoch verpflichtet, den Eigentümer der Zugangsdaten oder einen schulischen Administrator zu informieren.
- Nach Ende der Unterrichtsstunde oder der Arbeitssitzung an einem schulischen Rechner bzw. Mobilgerät meldet sich der Benutzer von Office 365 ab (ausloggen).

#### **Personenbezogene Daten**

Für die Nutzung von personenbezogenen Daten wie dem eigenen Namen, biographischen Daten, der eigenen Anschrift, Audio, Fotos und Video, auf welchen der Benutzer selbst abgebildet ist, gelten die Prinzipien der Datenminimierung und Datensparsamkeit.

### **Office 365**

- Personenbezogene Daten des Benutzers haben in Office 365 nichts verloren. Soll mit personenbezogenen Daten gearbeitet werden (z.B. Lebenslauf), muss dieses offline erfolgen.
- Eine Speicherung von personenbezogenen Daten auf Microsoft OneDrive ist nicht zulässig.
- Bei der Nutzung von Office 365 von privaten Geräten aus, ist darauf zu achten, dass keine Synchronisation mit OneDrive stattfindet.

### **E-Mail**

Bestandteil des Office 365 Paketes ist auch eine schulische E-Mail-Adresse, die gleichzeitig Teil der Zugangsdaten ist.

- Die Nutzung des schulischen E-Mail-Kontos ist **nur für schulische Zwecke** zulässig. Eine Nutzung für private Zwecke ist nicht erlaubt.
- Wie bei den anderen Komponenten von Office 365 ist auch beim Versand von E-Mails die Nutzung von personenbezogenen Daten zu minimieren.

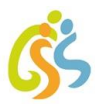

• Eine Weiterleitung schulischer E-Mails auf eine private E-Mail-Adresse ist nicht gestattet.

#### **Kalender**

Die Aufnahme von privaten, nicht schulischen Terminen in den Kalender von Office 365 ist nicht zulässig. Dazu gehören auch die Geburtstage von anderen Benutzern aus der Schule.

#### **Kopplung mit privaten Konten oder anderen Diensten**

- Zur Wahrung des Schutzes und der Sicherheit der eigenen personenbezogenen Daten ist es nicht zulässig, das schulische Office 365 Konto mit anderen privaten Konten von Microsoft oder anderen Anbietern zu koppeln.
- Eine Nutzung des schulischen Office 365 Kontos zur Authentifizierung an anderen Online Diensten ist nicht zulässig, außer es ist ein von der Schule zugelassener Dienst.

### **Informationen zum Thema Sicherheit und die aktuelle Datenschutzerklärung von Microsoft können hier eingesehen werden:**

- https://docs.microsoft.com/de-de/microsoftteams/security-compliance-overview
- https://privacy.microsoft.com/de-de/privacystatement

#### **5. Urheberrecht**

- Bei der Nutzung von Office 365 sind die geltenden rechtlichen Bestimmungen des Urheberrechtes zu beachten. Fremde Inhalte, deren Nutzung nicht durch freie Lizenzen wie Creative Commons, GNU oder Public Domain zulässig ist, haben ohne schriftliche Genehmigung der Urheber nichts in Office 365 zu suchen, es sei denn ihre Nutzung erfolgt im Rahmen des Zitatrechts.
- Fremde Inhalte (Texte, Fotos, Videos -auch YouTube Videos-, Audio und andere Materialien) dürfen nur mit der schriftlichen Genehmigung des Urhebers veröffentlicht werden. Dieses gilt auch für digitalisierte Inhalte. Dazu gehören eingescannte oder abfotografierte Texte und Bilder. Bei vorliegender Genehmigung ist bei Veröffentlichungen auf einer eigenen Website der Urheber zu nennen, wenn dieser es wünscht.
- Bei der unterrichtlichen Nutzung von freien Bildungsmaterialien (Open Educational Resources OER) sind die jeweiligen Lizenzen zu beachten und entstehende neue Materialien und Lernprodukte bei einer Veröffentlichung entsprechend der ursprünglichen Creative Commons Lizenzen zu lizenzieren.
- Bei von der Schule über Office 365 zur Verfügung gestellten digitalen Inhalten von Lehrmittelverlagen ist das Urheberrecht zu beachten. Eine Nutzung ist nur innerhalb der schulischen Plattformen zulässig. Nur wenn die Nutzungsbedingungen der Lehrmittelverlage es gestatten, ist eine Veröffentlichung oder Weitergabe digitaler Inhalte von Lehrmittelverlagen zulässig.
- Stoßen Benutzer in Office 365 auf urheberrechtlich geschützte Materialien, sind sie verpflichtet, dies bei einer verantwortlichen Person anzuzeigen.
- Die Urheberrechte an Inhalten, welche Benutzer eigenständig erstellt haben, bleiben durch eine Ablage oder Bereitstellung in Office 365 unberührt.

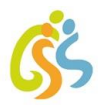

### **6. Unzulässige Inhalte und Handlungen**

Benutzer sind verpflichtet, bei der Nutzung von Office 365 geltendes Recht einzuhalten. **Ein möglicher Live-Unterricht darf in keiner Weise aufgezeichnet und veröffentlicht werden, da dies eine Verletzung des Rechts an Ton und Bild ist und urheber- sowie strafrechtlich verfolgt werden kann.** Dies gilt auch für Bilder und Screenshots des Online-Unterrichts.

- Es ist verboten, pornographische, gewaltdarstellende oder -verherrlichende, rassistische, menschenverachtende oder denunzierende Inhalte über Office 365 abzurufen, zu speichern oder zu verbreiten.
- Die geltenden Jugendschutzvorschriften sind zu beachten.
- Die Verbreitung und das Versenden von belästigenden, verleumderischen oder bedrohenden Inhalten ist unzulässig.
- Die E-Mail-Funktion von Office 365 darf nicht für die Versendung von Massen-Nachrichten (Spam) und/oder anderen Formen unzulässiger Werbung genutzt werden.

#### **7. Zuwiderhandlungen**

Im Falle von Verstößen gegen diese Nutzungsordnung behält sich die Schulleitung das Recht vor, den Zugang zu einzelnen oder allen Bereichen von Office 365 zu sperren. Davon unberührt behält sich die Schulleitung weitere rechtliche Maßnahmen oder Ordnungsmaßnahmen vor.

#### **8. Nutzungsbedingungen von Microsoft für Office 365**

Es gelten außerdem die Nutzungsbedingungen des Microsoft-Servicevertrags: https://www.microsoft.com/de-de/servicesagreement/

#### **Verhaltenskodex**

Inhalte, Materialien oder Handlungen, die diese Bestimmungen verletzen, sind unzulässig. Mit Deiner Zustimmung zu diesen Bestimmungen gehst du die Verpflichtung ein, Dich an diese Regeln zu halten:

- 1. Nimm keine unrechtmäßigen Handlungen vor.
- 2. Unterlasse Handlungen, durch die andere ausgenutzt werden, ihnen Schaden zugefügt oder angedroht wird.
- 3. Versende keine Spam-Nachrichten. Bei Spam handelt es sich um unerwünschte bzw. unverlangte Massen-E-Mails, Beiträge, Kontaktanfragen, SMS (Textnachrichten) oder Sofortnachrichten.
- 4. Unterlasse es, unangemessene Inhalte oder anderes Material (das z. B. Nacktdarstellungen, Brutalität, Pornografie, anstößige Sprache, Gewaltdarstellungen oder kriminelle Handlungen zum Inhalt hat) zu veröffentlichen oder über die Dienste zu teilen.
- 5. Unterlasse Handlungen, die betrügerisch, falsch oder irreführend sind (z. B. unter Vorspiegelung falscher Tatsachen Geld fordern, sich als jemand anderes ausgeben, Dienste manipulieren, um den Spielstand zu erhöhen oder Rankings, Bewertungen oder Kommentare zu beeinflussen).
- 6. Unterlasse es, wissentlich Beschränkungen des Zugriffs auf bzw. der Verfügbarkeit der Dienste zu umgehen.
- 7. Unterlasse Handlungen, die Dir, dem Dienst oder anderen Schaden zufügen (z. B. das Übertragen von Viren, das Belästigen anderer, das Posten terroristischer Inhalte, Hassreden oder Aufrufe zur Gewalt gegen andere).

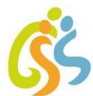

- 8. Verletze keine Rechte anderer (z. B. durch die nicht autorisierte Freigabe von urheberrechtlich geschützter Musik oder von urheberrechtlich geschütztem Material aller Art, den Weiterverkauf oder sonstigen Vertrieb von Bing-Karten oder Fotos).
- 9. Unterlasse Handlungen, die die Privatsphäre von anderen verletzen.
- 10. Hilf niemandem bei einem Verstoß gegen diese Regeln.

#### **9. Datenschutzrechtliche Informationen nach Art. 13 DS-GVO**

Zur Nutzung von Office 365 an der Schule ist die Verarbeitung von personenbezogenen Daten erforderlich. Darüber möchten wir Sie/Dich im Folgenden informieren.

#### **Datenverarbeitende Stelle**

**Geschwister-Scholl-Schule Rodgau, Am Sportfeld 27, 63110 Rodgau Schulleitung: Tino Desogus Datenschutzbeauftragter: Philip Hausmann (datenschutz@gss-rodgau.de)**

### **Zwecke der Verarbeitung personenbezogener Daten**

Personenbezogene Daten der Benutzer von Office 365 werden erhoben, um dem Benutzer die genannten Dienste zur Verfügung zu stellen, die Sicherheit dieser Dienste und der verarbeiteten Daten aller Benutzer zu gewährleisten und im Falle von missbräuchlicher Nutzung oder der Begehung von Straftaten die Verursacher zu ermitteln und entsprechende rechtliche Schritte einzuleiten.

#### **Rechtsgrundlage der Verarbeitung personenbezogener Daten**

Die Verarbeitung personenbezogener Daten bei Nutzung von Office 365 erfolgt auf der Grundlage der DSGVO Art. 6 lit. a (Einwilligung).

#### **Kategorien betroffener Personen**

Schülerinnen und Schüler, Lehrkräfte

#### **Kategorien von personenbezogenen Daten**

• **Anmeldeinformationen**, Rechte und Rollen, Zuteilung zu Gruppen, **Geräte- und Nutzungsdaten**  (Gerätedaten nur bei BYOD und außerschulischer Nutzung)**, Nutzungsdaten von Inhalten, Interaktionen, Suchvorgängen und Befehlen, Text-, Eingabe- und Freihanddaten, Positionsdaten** - vor allem bei BYOD und außerschulischer Nutzung, **Lizenzinformationen**

#### **Kategorien von Empfängern**

Intern:

- **Schulische Administratoren** (alle technischen Daten und Kommunikationsdaten, soweit für administrative Zwecke erforderlich)
- **Schulleitung** (Zugangsdaten, alle technischen Daten und Kommunikationsdaten im begründeten Verdachtsfall einer Straftat oder bei offensichtlichem Verstoß gegen die Nutzungsvereinbarung)

Extern:

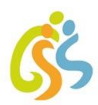

- **Microsoft** (zur Bereitstellung der Dienste von Office 365, auf Weisung der Schulleitung, OST vom 09. September 2020: https://www.microsoft.com/de-de/licensing/productlicensing/products.aspx)
- **Dienstleister** (**Team-Software GmbH**, Bielefeld / https://www.teamsoft.de/ Administratoren: alle technischen und öffentlichen Daten, soweit für administrative Zwecke erforderlich, auf Weisung der Schulleitung)
- **Ermittlungsbehörden** (alle Daten betroffener Benutzer, Daten im persönlichen Nutzerverzeichnis nur im Verdachtsfall einer Straftat)
- **Betroffene** (Auskunftsrecht nach Art. 15 DS-GVO)

# **Löschfristen**

Mit dem Ende der Schulzugehörigkeit erlischt das Anrecht auf die Nutzung von Office 365. Entsprechend wird die Zuweisung von Office 365 Education-Lizenzen zu Benutzern mit Ende der Schulzugehörigkeit, in der Regel zum Schuljahresende, aufgehoben. Damit verliert der Benutzer den Zugriff auf Onlinedienste und -daten. Das bedeutet Folgendes:

- Alle Daten im Zusammenhang mit dem Konto dieses Benutzers werden von Microsoft 30 Tage aufbewahrt. Eine Ausnahme bilden Daten mit gesetzlicher Aufbewahrungspflicht, die entsprechend lange aufbewahrt werden.
- Nach Ablauf der 30-tägigen Frist werden die Daten von Microsoft gelöscht und können nicht wiederhergestellt werden. Ausgenommen sind Dokumente, die auf SharePoint Online-Websites gespeichert sind.

Benutzer müssen ihre Daten vorher eigenständig sichern.

# **Recht auf Widerruf**

Die erteilte Einwilligung kann für die Zukunft jederzeit widerrufen werden. Dabei kann der Widerruf auch nur auf einen Teil der Datenarten bezogen sein. Durch den Widerruf der Einwilligung wird die Rechtmäßigkeit der aufgrund der Einwilligung bis zum Widerruf erfolgten Verarbeitung nicht berührt. Im Falle des Widerrufs sämtlicher Verarbeitung personenbezogener Daten im pädagogischen Netz und in Office 365 werden die entsprechenden Zugangsdaten aus dem System gelöscht und der Zugang gesperrt.

# **Weitere Betroffenenrechte**

Gegenüber der Schule besteht ein Recht auf **Auskunft** über Deine/Ihre personenbezogenen Daten, ferner hast Du/haben Sie ein Recht auf **Berichtigung**, **Löschung** oder **Einschränkung**, ein **Widerspruchsrecht** gegen die Verarbeitung und ein Recht auf **Datenübertragbarkeit**. Zudem steht Dir/Ihnen ein **Beschwerderecht** bei der Datenschutzaufsichtsbehörde, dem **Hessischen Beauftragten für Datenschutz und Informationsfreiheit** (HBDI) zu: https://datenschutz.hessen.de/.

### **Wichtiger Hinweis - Freiwilligkeit**

Wir möchten darauf hinweisen, dass die Nutzung von Office 365 **auf freiwilliger Basis erfolgt**. Eine Anerkennung der Nutzervereinbarungen und eine Einwilligung in die Verarbeitung der zur Nutzung des pädagogischen Netzes wie auch von Office 365 erforderlichen personenbezogenen Daten ist freiwillig. Wer die Nutzungsvereinbarung für Office 365 nicht anerkennen möchte, hat dadurch keinen Nachteil.

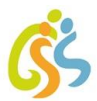

Die Nutzung von Office 365 setzt immer die Anerkennung der Nutzervereinbarung für Office 365 und die Einwilligung in die diesbezügliche Verarbeitung von personenbezogenen Daten des Betroffenen voraus.

### **Aufklärung über Risiken**

Datenschutz bei der Verarbeitung von personenbezogenen Daten in den USA:

Bei der Nutzung von Office 365 können auch Daten auf Servern in den USA verarbeitet werden. Dabei geht es weniger um Inhalte von Chats, Videokonferenzen, Terminen und gestellten Aufgaben, Nutzerkonten und Teamzugehörigkeiten, sondern um Daten, welche dazu dienen, die Sicherheit und Funktion der Plattform zu gewährleisten und zu verbessern. Nach der aktuellen Rechtslage in den USA haben US-Ermittlungsbehörden nahezu ungehinderten Zugriff auf alle Daten auf Servern in den USA. Nutzer erfahren davon nichts und haben auch keine rechtlichen Möglichkeiten, sich dagegen zu wehren. Die Risiken, welche durch diese Zugriffsmöglichkeiten von US-Ermittlungsbehörden entstehen, dürften eher gering sein.

Thema CLOUD-Act: Im Rahmen des CLOUD-Act haben US-Ermittlungsbehörden auch Möglichkeiten, bei Microsoft die Herausgabe von personenbezogenen Daten, die auf Servern in der EU gespeichert sind, zu verlangen. Dort werden die meisten Daten gespeichert, die bei einer Nutzung von Microsoft Office 365 und Teams anfallen. Nach Angaben von Microsoft ist die Anzahl dieser Anfragen recht gering, zudem kann Microsoft dagegen vor Gericht gehen. Microsoft gibt für Juli - Dezember 2019 insgesamt 3.310 Anfragen von Ermittlungsbehörden an. Davon kamen die meisten aus Deutschland.

Quelle: https://www.ge-langerwehe.de/datenschutzrechtliche-informationen-nach-art-12-ds-gvo-zu-microsoft-365/

Februar 2021

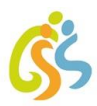

# <span id="page-19-0"></span>Information über die Nutzung der schul.cloud

Für die schnelle, datenschutzkonforme Kommunikation via Messenger nutzen wir an der GSS die schul.cloud.

### **Was ist die schul.cloud?**

Bei der schul.cloud handelt es sich um einen kostenfreien, DSGVO-konformen Messenger mit integrierter Dateiablage. Die Technologie hinter der schul.cloud ist die des High-Secure Messengers stashcat, der aktuell bereits in vielen Behörden und Unternehmen eingesetzt wird. So zum Beispiel auch bei der Polizei in Niedersachsen und Hessen. Hier wurden auch entsprechende Prüfungen vorgenommen, die uns garantieren, dass datenschutzrechtlich alles in Ordnung ist.

# **Wie funktioniert die Verschlüsselung?**

Beim Versenden von Nachrichten wird eine Verschlüsselung auf dem Endgerät des Nutzers vorgenommen, bei der die Daten durch eine Kombination aus AES (256bit)- und RSA (4096bit)- Algorithmen verschlüsselt werden. Alle relevanten Daten werden somit auf dem Weg zum und vom Server verschlüsselt übertragen und dort ebenfalls verschlüsselt abgespeichert.

# **Wie profitieren die Schüler\*innen?**

schul.cloud ist auf jedem Endgerät (Smartphone, Tablet, PC) verfügbar. Schüler\*innen erlangen durch die Einbindung der eigenen Endgeräte in den Unterricht die für ihr späteres Berufsleben wichtige Medienkompetenz. Der Vorteil: Die gewohnten Endgeräte aus dem Privatleben können auch für die Kommunikation im Schulalltag regulär verwendet werden. Für die Nutzung muss eine E-Mail-Adresse angegeben werden. Die Nutzung der schul.cloud ist freiwillig.

### **Datenschutzhinweis**

Wir sind verpflichtet, Sie über Ihre datenschutzrechtlichen Betroffenenrechte zu informieren. Demnach haben Sie das Recht auf Auskunft, Berichtigung, Sperrung, Löschung, Widerruf, Datenübertragbarkeit, Widerspruch. Ebenso steht Ihnen ein Beschwerderecht gegenüber der zuständigen Aufsichtsbehörde über die bei uns zu Ihrer Person gespeicherten Daten zu.

Detaillierte Informationen zu den Funktionen des Messengers inklusive entsprechender Hilfestellungen und Erläuterungen zu den einzelnen Möglichkeiten sind unter [www.schul.cloud](http://www.schul.cloud/) zu finden.

Februar 2021 Tino Desogus, Schulleiter

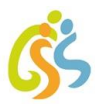

# <span id="page-20-0"></span>Regeln für die Nutzung der schul.cloud

- 1. Auf der schul.Cloud werden wichtige **schulische** Informationen ausgetauscht. Schreibe daher nur aus wichtigen Gründen und versende keine unnötigen Inhalte.
- 2. Überlege zuerst, ob Du Deine Frage nicht selbst beantworten kannst (z.B. durch aufmerksames Lesen der Arbeitsaufträge).
- 3. Stelle konkrete Fragen (nicht: Ich verstehe das nicht!).
- 4. Kläre für Dich, ob Du die Frage an die Klasse oder an eine einzelne Person (Lehrer\*in oder Schüler\*in) über den privaten Chat richten möchtest.
- 5. Es müssen nicht alle antworten; wenn eine Frage bereits beantwortet wurde, reicht diese eine Antwort.
- 6. Rechne mit Antworten von anderen, egal ob Schüler\*innen oder Lehrer\*innen, nicht an Wochenenden oder am gleichen Abend.
- 7. Wir wollen ein freundliches Miteinander auch im digitalen Umgang. Beleidigungen, Lästereien oder Ähnliches sind tabu.
- 8. Du darfst von keinem Tool, das für den Unterricht benutzt wird, Fotos oder Videos anfertigen, also auch nicht von schul.Cloud.
- 9. Werden diese Regeln nicht eingehalten, ist es möglich, dass Du nicht mehr in dem Tool mitarbeiten darfst und dein Account für eine gewisse Zeit gesperrt oder gelöscht wird.

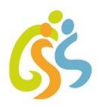

# <span id="page-21-0"></span>Information über die Nutzung der Anton.App

Die GSS besitzt eine Schullizenz für die Lern-App ANTON, die von vielen Klassen genutzt wird. ANTON ist eine App und Webseite mit Übungen für viele Fächer und bietet über 100.000 Aufgaben, 200 interaktive Übungstypen, Erklärungen und Lernspiele.

Über ANTON ist es für die Lehrkräfte möglich, den Schüler\*innen gezielt Aufgaben zuzuteilen. Die Lehrerin oder der Lehrer kann den Lernzuwachs des Kindes verfolgen und ihm weitere passende Aufgaben in ANTON geben.

### **Zweck der Datenverarbeitung**

Die Datenverarbeitung ist erforderlich zur Nutzung von **ANTON**, einer Online-Plattform/ App **zur individuellen Förderung in verschiedenen Fächern**. Zur Nutzung braucht jeder Schüler ein persönliches Konto. In ANTON werden dann die bearbeiteten Übungen und Lernerfolge festgehalten. Die Verarbeitung erfolgt auf der Grundlage Ihrer Einwilligung.

### **Datenschutz und Datensicherheit**

Bei der Nutzung von ANTON werden **Konto-** und **Anmeldeinformationen** (*z.B. Name oder Pseudonym und Anmeldecode*), **Gruppenzugehörigkeiten**, **Übungsinhalte**, **-verläufe** und **-erfolge** verarbeitet. Übungserfolge werden **automatisiert ausgewertet**. Verarbeitet werden **Highscores in Spielen,** von Nutzern **eingestellte Inhalte** (*z.B. Bilder*), gegebene und erhaltene **Bewertungen** sowie Inhalt und Datum von **Nachrichten** innerhalb von ANTON. Es fallen weiterhin **Nutzungsdaten** an, die mit Aktivitäten der Benutzer entstehen (siehe dazu auc[h https://anton.app/de/privacy/\)](https://anton.app/de/privacy/). Die Daten im Konto Ihres Kindes können einsehen: **Ihr Kind** selbst, **Sie** (*mit den Zugangsdaten Ihres Kindes*), die **Lehrkräfte** Ihres Kindes im Rahmen des Unterrichts und **der schulische ANTON Administrator** zur Verwaltung der Konten.

Die Solocode GmbH (*Mehringdamm 61, 10961 Berlin*), welche die ANTON Plattform betreibt, verarbeitet dazu die personenbezogenen Daten Ihres Kindes in unserem Auftrag. D.h. sie darf sie nur entsprechend unserer Weisungen und für unsere Zwecke und nicht für eigene Zwecke wie Werbung oder ähnlich nutzen.

### **Dauer der Datenspeicherung**

Alle personenbezogenen Daten Ihres Kindes werden solange gespeichert, wie Ihr Kind unsere Schule besucht. Nach Ende der Schulzeit bis spätestens zum Ende des Kalenderjahres, in welchem die Schulzeit endet, löscht die Schule das Benutzerkonto Ihres Kindes. Sollten Sie Ihre Einwilligung widerrufen bzw. der Verarbeitung der personenbezogenen Daten Ihres Kindes widersprechen, löschen wir das Benutzerkonto Ihres Kindes innerhalb von einer Woche nach Widerruf der Einwilligung bzw. Widerspruch in die Verarbeitung.

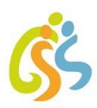

### **Widerrufsmöglichkeit**

Zum Widerruf der Einwilligung reicht ein formloses Schreiben oder E-Mail an die Schulleitung. Durch den Widerruf der Einwilligung wird die Rechtmäßigkeit der aufgrund der Einwilligung bis zum Widerruf erfolgten Verarbeitung nicht berührt.

Sie haben jederzeit die Möglichkeit, das schulische ANTON Konto in ein privates Konto umzuwandeln oder den Umzug zu einer anderen Schule beim Anbieter zu beauftragen. Bei einem Umzug werden sämtliche Daten aus ANTON an die neue Schule übertragen und gleichzeitig an der alten Schule gelöscht.

April 2021

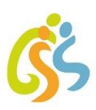

# <span id="page-23-0"></span>Einwilligung in die Veröffentlichung von Personenbildnissen (DS-GVO)

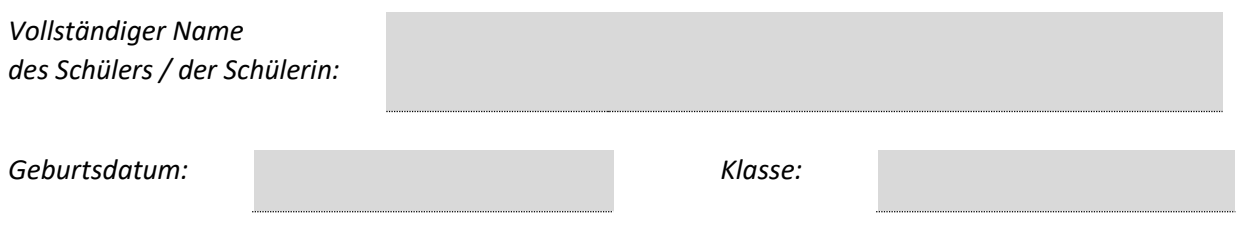

Ich willige ein, dass Fotos und Videos von meiner Person bei schulischen Veranstaltungen angefertigt und auf der Homepage, in der Schulbroschüre, an Aushängen, bei Infoveranstaltungen, in sozialen Medien sowie in regionalen Presseerzeugnissen (z.B. Offenbach-Post) veröffentlicht werden dürfen. Die Rechteeinräumung an den Fotos erfolgt ohne Vergütung und umfasst auch das Recht zur Bearbeitung, soweit diese nicht entstellend ist.

Ich bin darauf hingewiesen worden, dass die Fotos und Videos mit meiner Person bei der Veröffentlichung im Internet weltweit abrufbar sind. Eine Weiterverwendung und/oder Veränderung durch Dritte kann hierbei nicht ausgeschlossen werden. Soweit die Einwilligung nicht widerrufen wird, gilt sie zeitlich unbeschränkt. Die Einwilligung kann mit Wirkung für die Zukunft widerrufen werden. Der Widerruf der Einwilligung muss in Textform (Brief oder per Mail) gegenüber der Geschwister-Schule-Schule erfolgen.

Der Widerruf ist zu richten an: Geschwister-Scholl-Schule Rodgau, Am Sportfeld 27, 63110 Rodgau

#### E-Mail[: datenschutz@gss-rodgau.de](mailto:datenschutz@gss-rodgau.de)

Weitere Informationen über die Veröffentlichung personenbezogener Daten, Fotos und Videos von Schülerinnen und Schülern finden Sie auf der Homepage der Schul[e https://www.gss-rodgau.de/](https://www.gss-rodgau.de/) unter "Info und Service" (Unterpunkt: Nutzungsvereinbarungen und Einwilligungen).

Eine vollständige Löschung der veröffentlichten Fotos und Videoaufzeichnungen im Internet kann durch die Schule nicht sichergestellt werden, da z.B. andere Internetseiten die Fotos und Videos kopiert oder verändert haben könnten. Die Schule kann nicht haftbar gemacht werden für Art und Form der Nutzung durch Dritte wie z. B. für das Herunterladen von Fotos und Videos und deren anschließender Nutzung und Veränderung.

Ich wurde ferner darauf hingewiesen, dass trotz meines Widerrufs Fotos und Videos von meiner Person im Rahmen der Teilnahme an **öffentlichen und schulischen** Veranstaltungen (Kulturabend, Konzerte, Tag der offenen Tür, Sportfest, Einschulungs- und Abschlussfeiern, Betriebspräsentationen, Informationsveranstaltungen) der Schule gefertigt und im Rahmen der Öffentlichkeitsarbeit veröffentlicht werden dürfen. Aufgrund der Vielzahl der Schülerinnen und Schüler ist es aus Sicht der Schule äußerst schwierig zu überblicken, wer auf unseren Fotos zu sehen ist. Falls Sie der Veröffentlichung von Fotos – wie oben beschrieben – nicht zustimmen, achten Sie bitte selbständig darauf, dass Sie bei offiziellen Anlässen nicht fotografiert werden und weisen Sie Ihre Tochter/Ihren Sohn darauf hin, den jeweiligen Bereich zu verlassen, wenn Bildaufnahmen gemacht werden. Im Rahmen des Unterrichts können Bild- und Tonaufnahmen gefertigt werden, die für Schulzwecke präsentiert werden.

......................................................................................................................................................................

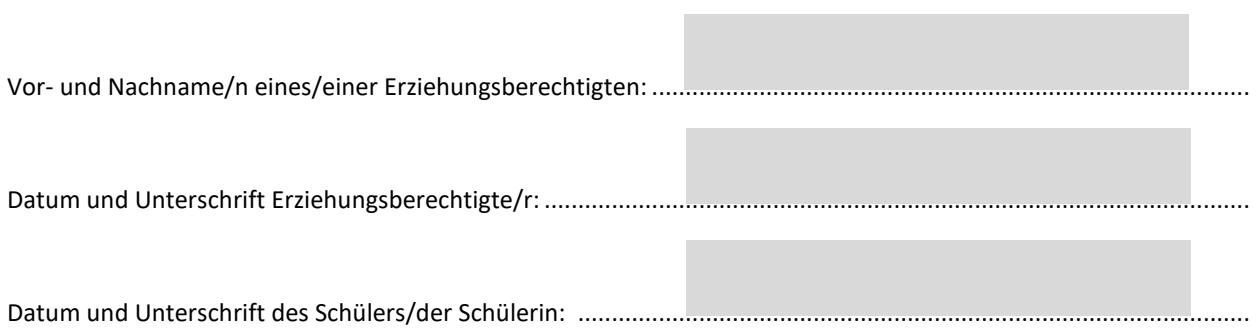

# <span id="page-24-0"></span>Einwilligung in die Nutzungsvereinbarungen für Schülerinnen und Schüler und die damit verbundene Verarbeitung personenbezogener Daten

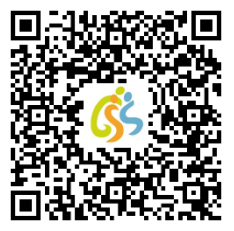

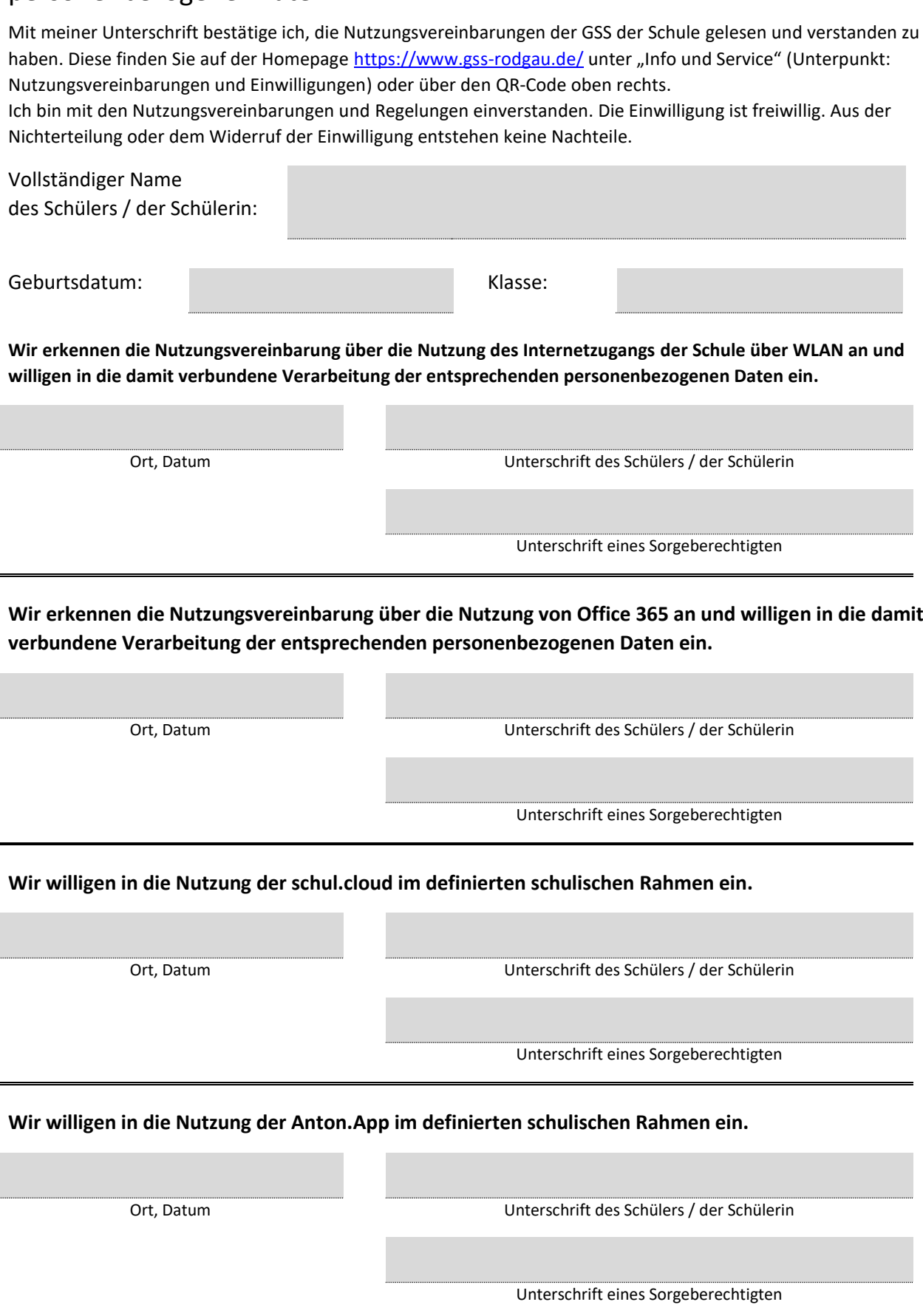